- Linguaggio case sensitive : sono importanti le lettere minuscole o maiuscole
- Variabile globale: variabile dichiarata per tutte le function
- Variabile locale: se dichiarata solo per una function
- Esiste un solo loop() e un solo setup() e nel programma di Arduino esistono sempre, non possono essere eliminati

void setup(){ ….}

```
 void loop(){…..}
```
- I comandi nel setup vengono eseguiti una sola volta
- I comandi nel loop vengono eseguiti all'infinito. Per fermare i programmi nel loop, bisogna agire con l'interrupt
- //…….comando di commento di linea e non va chiuso

```
/* comando di più linee
```

```
*/
```

```
Ogni comando termina con ; tranne le {}
```
## **Costrutto if**

## **//a,b variabili**

if(condizione){-------azione}

if(a>b){digitalWrite(a,HIGH); digitalWrite(b,LOW);}

- $if(a=!b){----}$ }
- $if(a < b)$ {-----}

 $if(a == b){----}$ }

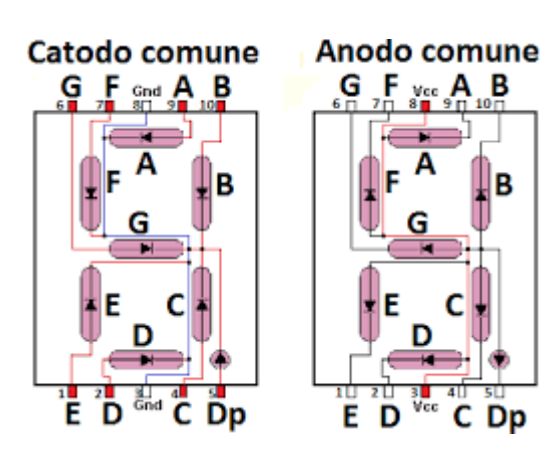

## **Ciclo for**

Permette di eseguire i comandi un certo numero di volte

for(variabile=valore iniziale; variabile<valore finale; variabile++){comandi}